# **TeamDev Travel Pocket Case Study**

*Personal trip expense tracker for iPhone and Android*

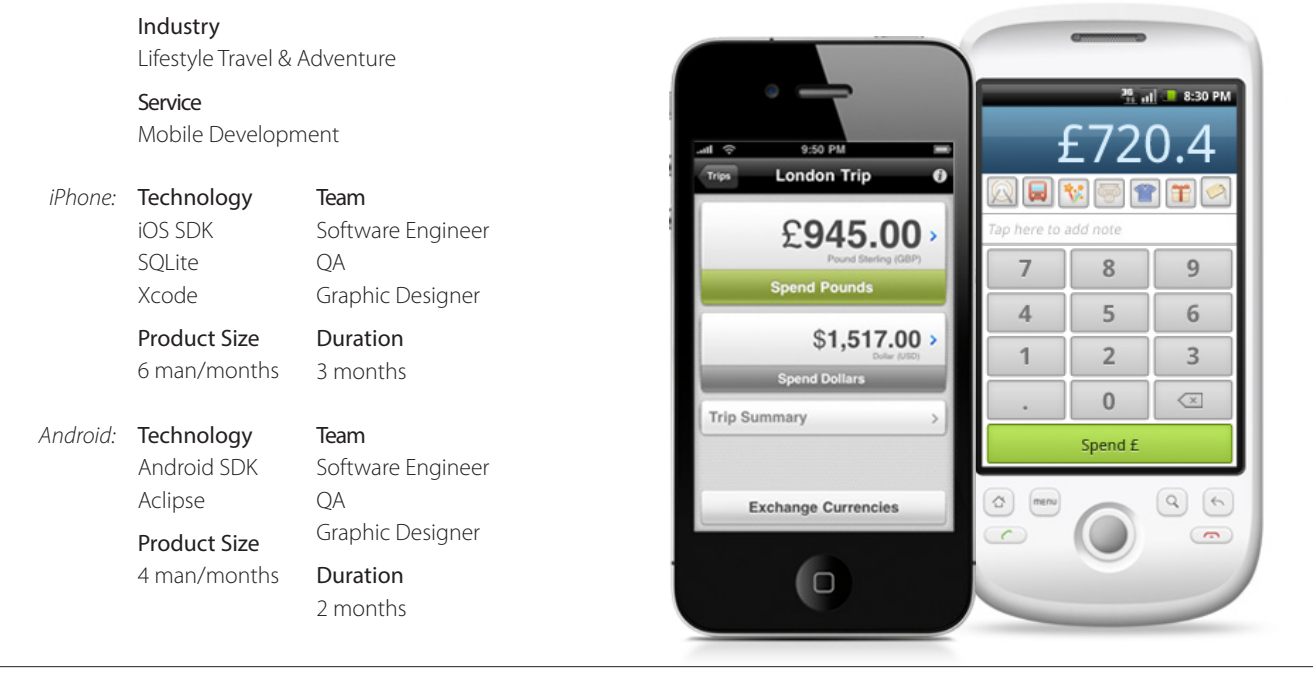

## Challenge

Travelers around the world often face the challenge of remembering how much money there is left to spend. US Dollars, Euros, Thailand Bahts, Mexican Pesos... all these currencies may be found in a traveler's wallet nowadays. How can one understand whether 2000 of bahts is a really useful amount to spend? What if a traveller spends both dollars and pesos during the journey—is there any way to track all the expenses? As a team composed of trvavel fans, after a number of trips to Eastern and South-Eastern Asia, we have accumulated some of the most frequent use-cases and come up with a unique application for travel expense tracking.

## **Solution**

A number of features were implemented in an mobile app to allow travellers easily manage and track their cash flows.

The application lets user track their expenses in multiple currencies within a certain trip. Moved to the next country in your voyage itinerary? Just add the country to the list and start operating.

Travel Pocket saves history of each trip providing ability to review and edit expenses at any time.

Having a positive impression from, say, the market

place in Bangkok a person would want to return to it occasionally. Saving location where one made a spending is another useful feature of the app. Travel Pocket uses GPS data to store the location associated with a spending record.

Travel Pocket provides categories for expenses that will help analyze them further.

Exchanging currencies? The application handles that too! Built-in currency converter replaces a calculator—just enter the exchange rate and voilà!

Export to CSV allows to transfer the expenses records to a user's computer for further analysis and storage.

| <b>New Trip</b><br>Cancel<br>Done                              | <b>Currency Exchange</b><br>Cancel |                 |                             |
|----------------------------------------------------------------|------------------------------------|-----------------|-----------------------------|
| Livumus<br><b>London Trip</b><br><b><i><u>Sdollars</u></i></b> |                                    |                 | <b>£pounds</b>              |
| $\boldsymbol{\times}$<br><b>United Kingdom</b><br>Œ            | 1,500                              | to              | $c_{\text{dallass}}$<br>945 |
| $=$<br>Pound Sterling (GBP)                                    | 0.63<br>1<br>$=$                   |                 |                             |
| <b>Allocate Pounds</b>                                         |                                    | 8               |                             |
| \$4,000.00<br>Dollar (USD)                                     | Δ                                  |                 | հ                           |
| <b>Allocate Dollars</b>                                        |                                    | 2               | 3                           |
| <b>Add Euro as Secondary</b>                                   | п                                  |                 | $\mathsf{x}$                |
| <b>Add Custom Currency</b>                                     |                                    | <b>Exchange</b> |                             |

*iPhone Screenshots*

### Technical Implementation

Agile methodology was used to power-up the development process. All the features were split into small user stories. That, along with short iterations, allowed us respond to priority changes quickly and have close control of the overall application quality.

Domain-driven design technique was chosen as the data model concept. Due to the choice, the application data model was built using common words like "trip", "pocket", "expense". This helped to eliminate communication wastes between the team and the product owner.

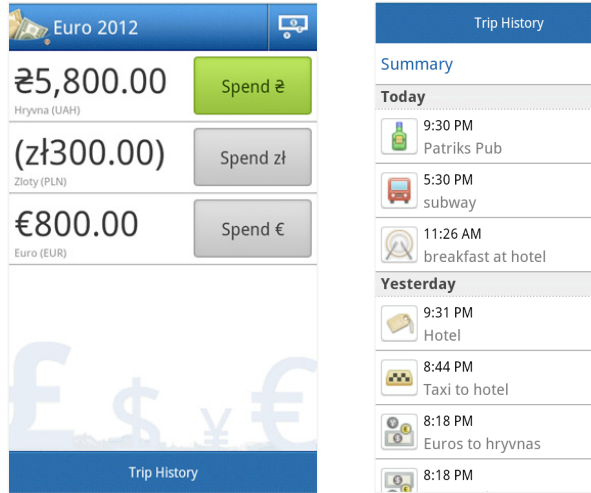

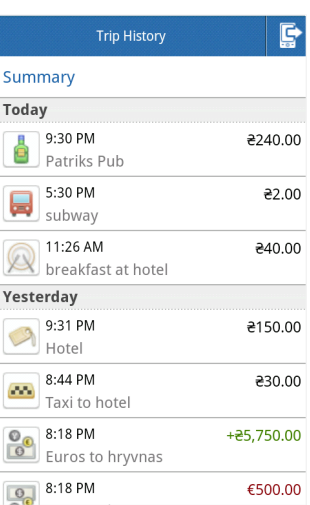

*Android Screenshots*

The application was made localizable, which allowed to roll out 3-language version at the first release and add two more languages later.

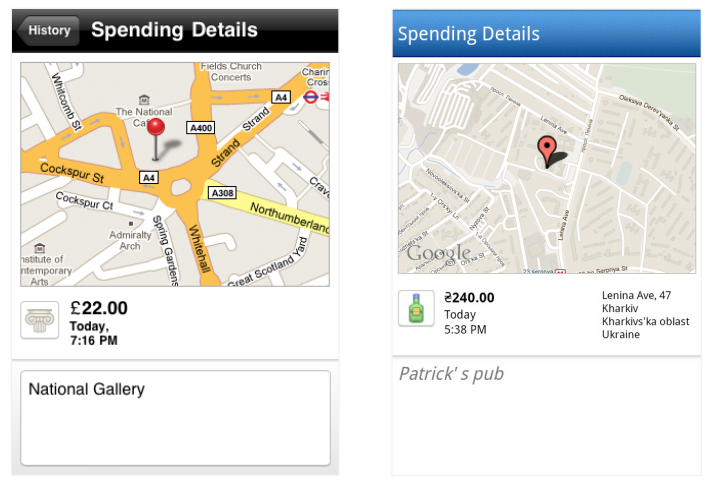

*Spending Details Screenshots*

### Results

With this unique product the team has gone though all of the creation stages—from idea conception through all of the details of development process and to successful release activities.

TeamDev has developed a handy and useful tool optimized to run smoothly on iPhone and Android devices. Clever features and simple and intuitive interface bring pride to the development team and satisfaction to the users.

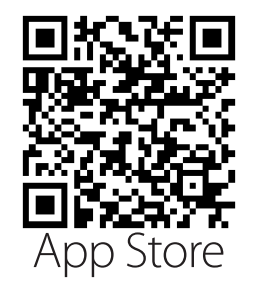

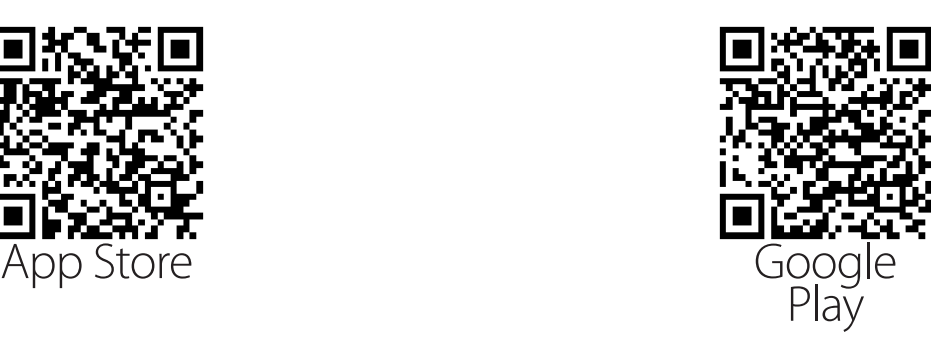